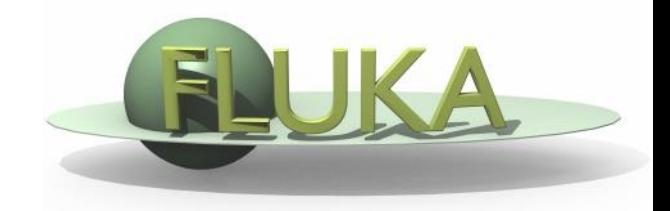

# Exercise 12: Heavy ions beams

Beginners' FLUKA Course

## Exercise 12: Heavy Ions beams

#### **Aim of the exercise:**

- 1- Use of heavy ions beams
- 2- Use of USRYIELD detector
- 3- Compile custom executable

### Exercise 12: Heavy Ions Beams

 Start from the solution of ex5 (copy both inp and flair files): mkdir ex12 ; cp ex5/ex5.inp ex12/ ; cp ex5/ex5.flair ex12/ex12.flair ; cd ex12

 $\Box$  Replace the proton beam with an oxygen beam having same energy per nucleon

□ Swap water and lead material assignment (to save CPU time)

#### Exercise 12: Heavy Ions Beams

 Score the charge spectrum of ions (Z≥3) at the boundaries: Lead-Aluminum, Aluminum-Water, Water-CO2 Define a dummy cylindrical region 1 micron thick between z=9.9999cm and z=10cm Add 3 USRYIELD detectors (unformatted unit 68) with: 1 st quantity: particle charge (from 2.5 to 9.5) 2 nd quantity: polar lab angle (from 0 to 90 degrees)

 Score the Linear Energy Transfer spectrum (in water) of ions (Z≥3) and charged particles at the end of the target Add 2 USRYIELD detectors (unformatted unit 69) with: 1 st quantity: Linear Energy Transfer (from 0.0 to 20.0) [given in keV/(µm g/cm<sup>3</sup> )] 2 nd quantity: particle charge (from -2.5 to 9.5)

# Exercise 12: Heavy Ions Beams

 In order to run with ions user should compile linking **dpmjet**  $(SFLUPRO/flutils/ldpmq)$  to produce a custom executable

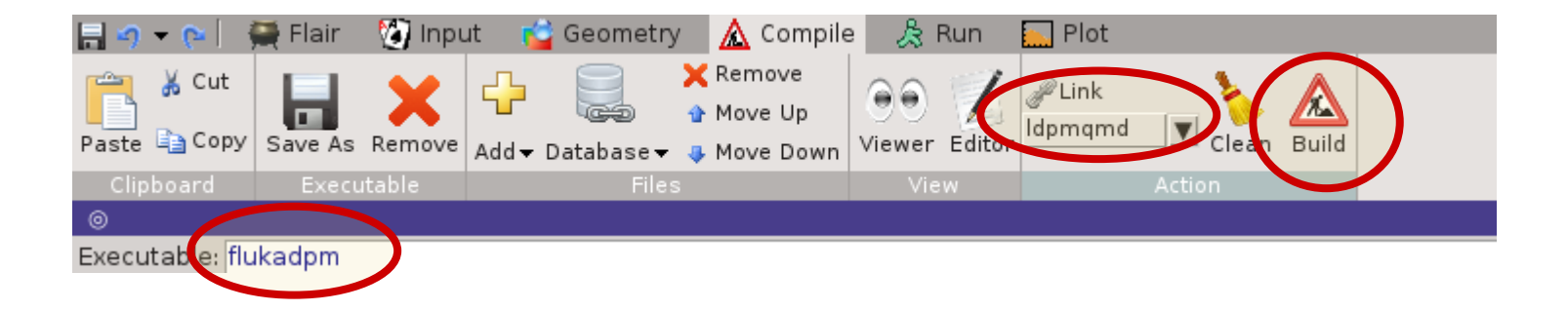

 $\Box$  Run 4 cycles x 500 primaries